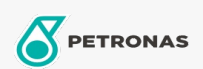

Entretien du Véhicule

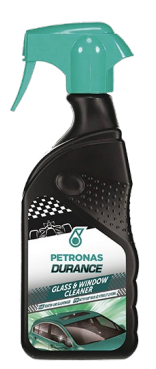

## PETRONAS Durance Glass & Window Cleaner 400 ml (7017) Gamme:

Description longue: Convient pour le nettoyage en profondeur des pare-brises intérieurs et extérieurs et de toutes les vitres de voiture. Idéal également pour les surfaces vitrées de la maison et du garage. Excellent pour les surfaces vitrées. Convient également aux surfaces en plastique transparent des scooters, voitures, caravanes et bateaux. Nettoie en profondeur sans laisser de traces.

**A** Fiche produit